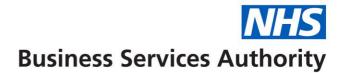

# SystmOne non-nominated repeat patient search

In order to see the number of patients that have not nominated an EPS pharmacy, you will first have to search for those that **have** nominated an EPS pharmacy. You will then have to run a second search that looks at the first search and then deducts that number from shows the total practice population.

The results of this search are particularly useful in identifying those patients which are most likely to engage with EPS and would be ideal candidates to receive EPS promotional text messages. Content of these messages can be found at: <a href="http://www.nhsbsa.nhs.uk/EPS">www.nhsbsa.nhs.uk/EPS</a>

| Y Amend R                | leport            |                                                                                             |                                  |                                         | ×                        |  |
|--------------------------|-------------------|---------------------------------------------------------------------------------------------|----------------------------------|-----------------------------------------|--------------------------|--|
| Name                     | Patients with EPS |                                                                                             |                                  |                                         | Add report to favourites |  |
| Category<br>Sub category | Simon             |                                                                                             | <ul> <li>New Category</li> </ul> |                                         |                          |  |
|                          | EPS               |                                                                                             | ٣                                | New Sub-category                        |                          |  |
| Demographics             |                   | Report on dispensing status and pharmacies                                                  |                                  |                                         |                          |  |
|                          |                   | <ul> <li>The patient has a</li> <li>The patient has a</li> <li>Dispensing status</li> </ul> | Con                              | rmacy (non-ETP)<br>munity Pharmacy (ETP |                          |  |
|                          |                   | 1                                                                                           | _                                |                                         |                          |  |

#### Patients with EPS

## Total Pt's not EPS

| s Role) at Sunnyside Medical Centre - Clin                                                                                                    | ical Reporting                                                                                                    |  |  |  |  |
|----------------------------------------------------------------------------------------------------|----------------------------------------------------------------------------------------------------|--|--|--|--|
| kflow User System Help                                                                                                    |                                                                                                    |  |  |  |  |
| Note Plan ORx Ports                                                                                                    |                                                                                                    |  |  |  |  |
| Y Amend Report                                                                                                    |                                                                                                    |  |  |  |  |
| Name Total Pt's not EPS                                                                                                    | Add report to favourites                                                                                                    |  |  |  |  |
| Category Simon                                                                                                    | New Category                                                                                                    |  |  |  |  |
| Sub category EPS                                                                                                    | New Sub-category                                                                                                    |  |  |  |  |
| Demographics                                                                                                    | Join to one report                                                                                                    |  |  |  |  |
| P       Registration         P       Administration         P       Child Health         P       Risk Factors         P       Clinical         P       Clinical         Join to one report         Join to two reports         Join to more than two reports | Join to report         Select report         Report information         Join type         Join type         Only report on patients NOT found in the Patients with EPS (Simon / EPS)' report         Percentage calculation         @ Use joined report total to calculate this report's percentage         Compare clinical event dates         Report on the latest event date in the joined report         Join to report on referral         Join to report on consultation |  |  |  |  |
|                                                                                                    | Ok Cancel                                                                                                    |  |  |  |  |

A similar approach has to be taken to find the patients with repeat templates.

### Pt's with repeat templates

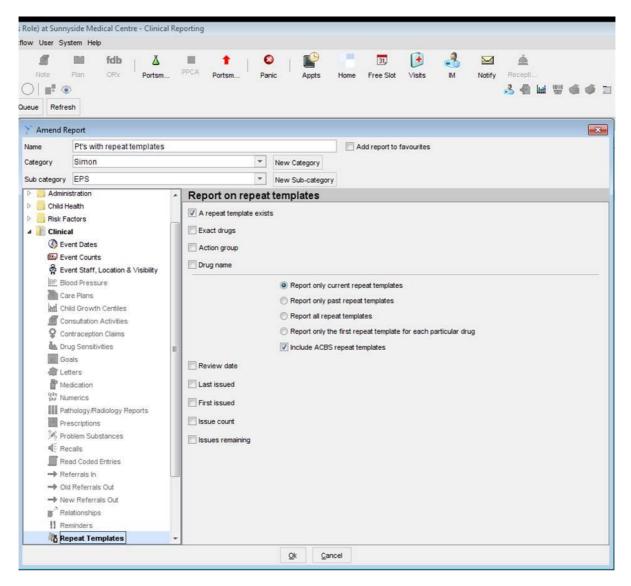

To find the patients with repeats that have not made an EPS nomination, you need to take the "Pt's with EPS" and the "Pt's with repeats but not EPS" searches and join the reports. You will need to tell SystmOne to only show you the patients that are not in the EPS search (report one) but do appear within the repeat template search (report two).

### Pt's with repeats but not EPS

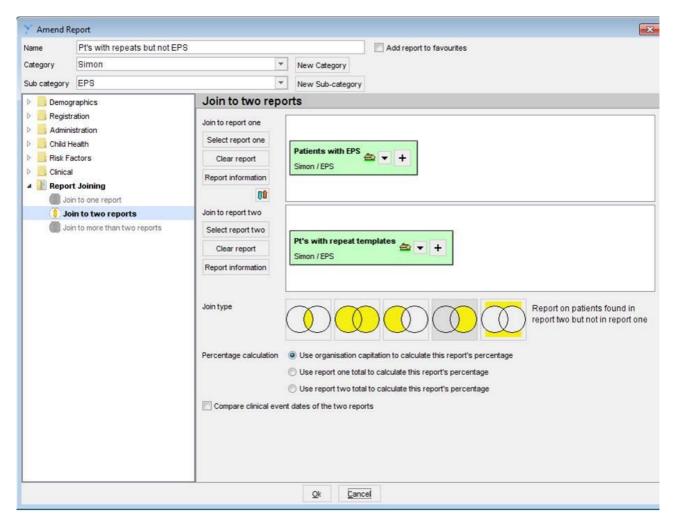